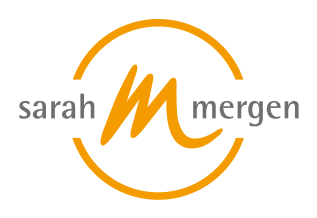

# **Aufzeichnung Online-Seminar: Nach der OP des Tieres – wie, wann und wo geht es therapeutisch weiter?**

## **SEMINARINHALT**

Dieses Seminar eignet sich für all diejenigen, die sich speziell zum Thema: was kann und was darf ich therapeutisch nach der OP tun, wann beginne ich und welche Möglichkeiten zur Behandlung habe ich. Ob in der Physiotherapie, Homöopathie, Ozontherapie und Lasertherapie – naturheilkundlich gibt es eine Bandbreite an Möglichkeiten, das Tier bereits direkt nach der OP zu unterstützen. Wichtig ist es neben der Behandlung die Grenzen zu kennen, beziehungsweise sich der konkreten Wundheilungsphasen bewusst zu sein, um kompetent und zielführend behandeln zu können. Peter Rosin geht hier auf die Tierarten Hund, Katze und Pferd ein.

Die Nachsorge beginnt am Ende der Operation und erstreckt sich über den ganzen Genesungsprozess der einzelnen Heilstadien.

Monetär gesehen ist dies auch ein wichtiger Behandlungsbaustein, denn gerade hier ist der Bedarf groß und Tiertherapeuten werden in diese Phase stark eingebunden.

#### **WESENTLICHE SEMINARINHALTE**

- Wie werden Narkosemittel/Medikamente optimal ausgeleitet, auch mit Hilfe von Kräutern, Homöopathie und Akupunktur?
- Strukturelle Schäden: Wie funktioniert Regeneration?
- Welche Gewebe heilen in welcher Zeit?
- Wundheilungsphasen und Förderung der Wundheilung
- Zeitpunkte, wann welche therapeutischen Maßnahmen eingesetzt werden dürfen?

### **DAUER**

2 Stunden

## **ONLINE TEILNAHME**

Nachdem Du Dich angemeldet hast, erhältst Du den Aufzeichnungslink und das Skript zum Online-Seminar per E-Mail.

Nach Vereinbarung mit den Dozenten ist dieser 4 Wochen gültig und löscht sich danach automatisch. Wir bitten Dich daher innerhalb dieses Zeitraums das Seminar anzusehen.

#### **Termine:**

1. 09.06 - 09.06.2022

#### **Ort:**

#### **Gebühr:**

€ 39.95 (Gesamt) | nach § 4, Nr. 21 UStG - private Bildungseinrichtung - MwStbefreit | Zahlungsmöglichkeiten siehe Beschreibung

#### **Dozent:**

## [Rosin Peter](https://sarah-mergen.de/ueber-uns/unsere-dozenten/rosin-peter)

#### **FNT:**

2 Punkte werden anerkannt

Bitte melde Dich bei GoToMeeting mit Deinem Namen sowie Deiner E-Mail-Adresse an, um die Aufzeichnung anzusehen.

Da das GoToMeeting-Portal oft nicht ganz kompatibel mit allen Rechnern und Softwaresystemen ist, bitten wir Dich, erst einmal folgendes zu probieren, falls technische Probleme auftreten:

1. Den Link über einen anderen Browser öffnen, also Firefox, Safari etc.

2. Firewall oder Antivirus Programm Einstellungen prüfen und ggfls. ändern bzw. deaktivieren.

3. Anderes Endgerät benutzen, z.B. einen anderen Laptop, Handy oder Tablet.

Wir stehen zu unseren Öffnungszeiten für Fragen und technischen Support zur Verfügung. Wir sind unter folgender Nummer telefonisch zu erreichen: 08171-64 97 720.

**Stand: 28.04.2024**

Sarah Mergen • Ausbildungszentrum für Tiertherapeuten • Bürgermeister-Graf-Ring 10 • 82538 Geretsried/Gelting • Info@sarah-mergen.de • www.sarah-mergen.de

### **Source URL:**

https://sarah-mergen.de/aufzeichnung-online-seminar-nach-der-op-des-tieres-wie-wann-und-wo-geht-es-therapeutisch-weiter